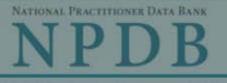

ed Help?

Privacy Policy

OMB Number, 0915-0126 Expiration Date: mm/dd/vvvv

#### × Public Burden Statement 1. Subject OMB Number: 0915-0126 Expiration Date: XX/XX/20XX Pleas Public Burden Statement: The NPDB is a web-based repository of reports when containing information on medical malpractice payments and certain adverse actions related to health care practitioners, providers, and suppliers. Established by Congress in 1986, it is a workforce tool that prevents practitioners from moving state-to-state without disclosure or discovery of Person previous damaging performance. The statutes and regulations that govern and maintain NPDB operations include: Title IV of Public Law 99-660, Health Care Last Na Quality Improvement Act (HCQIA) of 1986, Section 1921 of the Social Security Act, Section 1128E of the Social Security Act, and Section 6403 of the Patient SMITH Protection and Affordable Care Act of 2010. The NPDB regulations implementing these laws are codified at 45 CFR Part 60. An agency may not + Add conduct or sponsor, and a person is not required to respond to, a collection of information unless it displays a currently valid OMB control number. The OMB Gende control number for this information collection is 0915-0126 and it is valid until OMale XX/XX/202X. This information collection is mandatory (45 CFR Part 60). 45 CFR Section 60.20 provides information on the confidentiality of the NPDB. Information reported to the NPDB is considered confidential and shall not be Birthda disclosed outside of HHS, except as specified in Sections 60.17, 60.18, and 60.21. Public reporting burden for this collection of information is estimated to MM/D average .75 hours per response, including the time for reviewing instructions, searching existing data sources, and completing and reviewing the collection of Is this information. Send comments regarding this burden estimate or any other aspect of this collection of information, including suggestions for reducing this ONO burden, to HRSA Reports Clearance Officer, 5600 Fishers Lane, Room 14N136B, Rockville, Maryland, 20857 or paperwork@hrsa.gov. Date of MM Close

# Practitioner's Address

# Type of Address

| NATIONAL PRACTITION | ER DATA BANK |
|---------------------|--------------|
| NPI                 | <b>DB</b>    |
|                     |              |

|                                                                              | n                       |                 |                           |                  |             |
|------------------------------------------------------------------------------|-------------------------|-----------------|---------------------------|------------------|-------------|
| Please fill out as<br>when they query                                        |                         | tion as poss    | ible to help entities fir | nd your report   | Need Help ? |
| Personal Inform                                                              | ation                   |                 |                           |                  |             |
| Last Name                                                                    | First Na                | ne              | Middle Name               | Suffix (Jr, III) |             |
| SMITH                                                                        | JOHN                    |                 |                           |                  |             |
| + Additional nan                                                             | <u>ne (e.g., maider</u> | n name)         |                           |                  |             |
| <b>Gender</b><br>○Male ○Ferr                                                 | ale OUnkno              | own             |                           |                  |             |
| Birthdate                                                                    |                         |                 |                           |                  |             |
| MM / DD / YYYY                                                               |                         |                 |                           |                  |             |
| s this person de<br>◯No ●Yes ◯<br>Date of Death                              |                         |                 |                           |                  |             |
| MM / DD / YYY                                                                | Y                       |                 |                           |                  |             |
|                                                                              |                         |                 |                           |                  |             |
| Practitioner's Ac                                                            | dress                   |                 |                           |                  |             |
| Type of Address                                                              |                         |                 |                           |                  |             |
| f the home addre                                                             | ss is not knowr         | n, enter a wo   | ork address.              |                  |             |
| Home Address/A                                                               | ddress of Red           | ord             |                           |                  |             |
| Country                                                                      |                         |                 |                           |                  |             |
| United States                                                                |                         |                 |                           | ¥                |             |
| Address Enterin                                                              | g a military addre      | ss?             |                           |                  |             |
|                                                                              |                         |                 |                           |                  |             |
| Address Line 2                                                               |                         |                 |                           |                  |             |
|                                                                              |                         |                 |                           |                  |             |
| City                                                                         |                         | State           |                           |                  |             |
|                                                                              |                         | CHOOSE          | ONE FROM LIST             | $\mathbf{v}$     |             |
| ZIP                                                                          |                         |                 |                           |                  |             |
| $\checkmark$                                                                 |                         |                 |                           |                  |             |
| Work Informatio                                                              | n                       |                 |                           |                  |             |
| Use our inform                                                               | nation as the pr        | actitioner's v  | work information.         |                  |             |
| Organization Na                                                              | ne                      |                 |                           |                  |             |
|                                                                              |                         |                 |                           |                  |             |
| Organization Typ                                                             | e                       |                 |                           |                  |             |
|                                                                              |                         |                 |                           | <u>×</u>         |             |
| Work Address                                                                 |                         |                 |                           |                  |             |
| WOIK Addiess                                                                 |                         |                 |                           |                  |             |
| Country                                                                      |                         |                 |                           |                  |             |
|                                                                              |                         |                 |                           |                  |             |
| Country                                                                      | g a military addre      | ess?            |                           | *                |             |
| Country<br>United States                                                     | g a military addre      | ess?            |                           | •                |             |
| Country<br>United States                                                     | g a military addre      | ess?            |                           | •                |             |
| Country<br>United States<br>Address Enterin                                  | g a military addre      | ess?            |                           | •                |             |
| Country<br>United States<br>Address Enterin                                  | g a military addre      | ess?<br>State   |                           |                  |             |
| Country<br>United States<br>Address Enterin                                  | g a military addre      | State           | ONE FROM LIST             |                  |             |
| Country<br>United States<br>Address Enterin                                  | g a military addre      | State           | ONE FROM LIST             |                  |             |
| Country<br>United States<br>Address Enterin<br>Address Line 2                | g a military addre      | State           | ONE FROM LIST             |                  |             |
| Country<br>United States<br>Address Enterin<br>Address Line 2<br>City        | g a military addre      | State           | ONE FROM LIST             |                  |             |
| Country<br>United States<br>Address Enterin<br>Address Line 2<br>City        |                         | State           | ONE FROM LIST             |                  |             |
| Country<br>United States<br>Address Enterin<br>Address Line 2<br>City<br>ZIP | Licensure               | State<br>CHOOSE | ONE FROM LIST             |                  |             |
| Country<br>United States<br>Address Enterin<br>Address Line 2<br>City<br>ZIP | Licensure               | State<br>CHOOSE |                           |                  |             |

| ۲ | Yes | O No/Not sure |  |
|---|-----|---------------|--|
|   |     |               |  |

State

| CHOOSE O | NE FROM LIST | × |  |
|----------|--------------|---|--|
|          |              |   |  |
|          |              |   |  |

# Professional Schools Attended

Enter the schools or institutions the practitioner attended for their professional degree, training or certification (e.g., medical school, certification program).

What if the practitioner has not graduated?

| Name of School or Institution                                             | Completion Year               |
|---------------------------------------------------------------------------|-------------------------------|
|                                                                           | YYYY                          |
| + Additional school or institution                                        |                               |
| Identification Numbers                                                    |                               |
| SSN or ITIN (Social Security Number or Individual Tax                     | xpayer Identification Number) |
|                                                                           |                               |
| + Additional SSN or ITIN                                                  |                               |
| NPI (National Provider Identifier)                                        |                               |
| To help queriers find your report, add the practitioner's NPI number if y | vou know it.                  |
|                                                                           |                               |
| + Additional NPI                                                          |                               |
| DEA (Drug Enforcement Administration) Number                              |                               |
|                                                                           |                               |
| + Additional DEA                                                          |                               |
| Does the subject have a FEIN or UPIN identification networks              | umber?                        |
| FEIN (Federal Employer Identification Number)                             |                               |
|                                                                           |                               |
| + Additional FEIN                                                         |                               |
| UPIN (Unique Physician Identification Number)                             |                               |
|                                                                           |                               |
| + Additional UPIN                                                         |                               |
|                                                                           |                               |
| Health Care Entity Affiliation                                            |                               |

Is the practitioner affiliated with a health care entity?

# Type of Affiliation

| 1 | SUBSER OUT TRALLIST  | 1 |
|---|----------------------|---|
|   | CHOOSE ONE FROM LIST | Y |
|   |                      |   |

# Entity Name

| Country       |  |
|---------------|--|
| United States |  |

**T** 

~

# Address Entering a military address?

# Address Line 2

| 1 |  |
|---|--|
| J |  |
|   |  |

| 1  | • | = | 4 |   |   |
|----|---|---|---|---|---|
| ×. | 2 | Ŧ | т | L | , |
|    | ~ |   |   | 1 | r |

#### State

CHOOSE ONE FROM LIST

ZIP

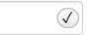

+ Additional Affiliate

Add this subject to my subject database

What is a subject database?

 Save and finish later
 Continue to next step

 2. Action Information
 3. Certifier Information

Return to Options

# What type of license are you reporting?

| Recently Used      |                                                               |       |
|--------------------|---------------------------------------------------------------|-------|
| Occupational T     | Therapist                                                     |       |
| Behavioral Health  | h Occupations                                                 |       |
| Other Behavior     | ral Health Occupation - Not Classified, Specify - BEHAVIOR AN | ALYST |
| Psychologist/Psy   | chological Assistant                                          |       |
| Psychologist       |                                                               |       |
| Psychologist -     | CERTIFIED                                                     |       |
| Rehabilitative, Re | espiratory and Restorative Service Practitioner               |       |
| Occupational T     | Therapist                                                     |       |
| Occupational T     | Therapy Assistant                                             |       |
| Physical Thera     | apist                                                         |       |
| Physical Thera     | apy Assistant                                                 |       |
| Health Care Faci   | ility Administrator                                           |       |
| Health Care Fa     | acility Administrator                                         |       |

×

Report a different license

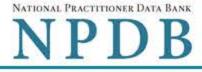

| Privacy Policy                                                                                                    | OMB Number: 0915-0126 Expira | ition Date: mm/dd/ |
|----------------------------------------------------------------------------------------------------|------------------------------|--------------------|
| Subject Information                                                                                                    |                              | C Edit             |
| Action Information                                                                                                    |                              |                    |
| Adverse Action(s) Taken                                                                                                    |                              |                    |
| Select up to 5 actions                                                                                                    | Find an Action               |                    |
| Voluntary Surrender of License (1145)                                                                                          | 1. Ideas - 1                 | ^                  |
| Voluntary Limitation or Restriction on License (1146)                                                                          |                              |                    |
| Limitation or Restriction on License (1147)                                                                                    |                              |                    |
| Denial of License Renewal (1148)                                                                                               |                              |                    |
| Denial of Initial License (1149)                                                                                               |                              |                    |
| Withdrawal of Renewal Application While Under Investigation                                                                    | tion (1155)                  |                    |
| Publicly Available Fine/Monetary Penalty (1173)                                                                                |                              |                    |
| Publicly Available Negative Action or Finding, Specify (118)                                                                   | 39)                          |                    |
| Other Licensure Action - Not Classified, Specify (1199)                                                                        |                              |                    |
|                                                                                                    |                              | ~                  |
| Selected Action(s): 1 <ul> <li>Other Licensure Action - Not Classified, Specify (1199)</li> <li>Basis for Action(s)</li> </ul> |                              | Clear All          |
| Other - Not Classified, Specify                                                                                                |                              |                    |
| Description                                                                                                    |                              |                    |
|                                                                                                    |                              |                    |
| + Additional basis for action                                                                                                  |                              |                    |

# Date the action was taken

The date the decision for the action was issued, filed or signed.

# Date the action went into effect

| The starting date for the action. This may be the same as                                                      | s the action was taken or it may be different.  |
|----------------------------------------------------------------------------------------------------|-------------------------------------------------|
| MM / DD / YYYY                                                                                                 |                                                 |
| <ul> <li>How long will it remain in effect?</li> <li>A specific period of time O Permanently O Unkn</li> </ul> | own/Indefinite                                  |
| Years Months Days                                                                                              |                                                 |
| Is reinstatement automatic after this period of time?                                                          |                                                 |
| ○ No ○ Yes ○ Yes, with conditions (requires a Rev                                                              | vision-to-Action report when status changes)    |
| Total monetary penalty, assessment, restitution or fir                                                         | ne                                              |
| \$ 00000.00                                                                                                    |                                                 |
|                                                                                                    |                                                 |
| Is the action on appeal?                                                                                       |                                                 |
| ○ No                                                                                                    |                                                 |
| Date of Appeal                                                                                                 |                                                 |
| MM / DD / YYYY                                                                                                 |                                                 |
|                                                                                                    |                                                 |
| Describe the subject's acts or omissions that caused                                                           | the action to be taken.                         |
|                                                                                                    |                                                 |
| Do not include any personally identifiable information, s<br>this report.                                      | such as names, for anyone except the subject of |
| Your <u>narrative description</u> helps querying organizations u taken.                                        | inderstand more about the action and why it was |
|                                                                                                    |                                                 |
|                                                                                                    |                                                 |
|                                                                                                    |                                                 |
|                                                                                                    |                                                 |
|                                                                                                    |                                                 |
|                                                                                                    |                                                 |
|                                                                                                    |                                                 |

There are **4000** characters remaining for the description.

Spell Check

# Optional Reference Numbers

Entity Report Reference is an optional field that allows entities to add their own internal reference number to the report, such as a claim number. The reference number is available to all queriers.

# Entity Report Reference

Customer Use is an optional field for you to create an identification for internal use. Your customer use number is only available to your organization.

#### **Customer Use**

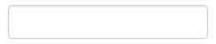

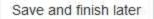

Continue to next step

Return to Options

3. Certifier Information

#### Select a Basis for Action

Enter a keyword or phrase to find a basis. (Example: "failure")

Search

Non-Compliance With Requirements

Default on Health Education Loan or Scholarship Obligations

Drug Screening Violation

Failure to Comply With Continuing Education or Competency Requirements

Failure to Comply With Health and Safety Requirements

Failure to Cooperate With Board Investigation

Failure to Maintain Adequate or Accurate Records

Failure to Maintain Records or Provide Medical, Financial or Other Required Information

Failure to Meet Licensing Board Reporting Requirements

Failure to Meet the Initial Requirements of a License

Failure to Pay Child Support/Delinquent Child Support

Don't see what you're looking for?

Jedit

Jedit Sedit

# DEA/FEDERAL LICENSURE: INITIAL REPORT

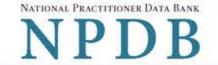

Privacy Policy | OMB Number: 0915-0126 Expiration Date: mm/dd/yyyy

| 1. Subject | Information |
|------------|-------------|
|------------|-------------|

#### 2. Action Information

3. Certifier Information

#### Review your entries to be sure they are correct before you Continue.

# Subject Information Edit

| Subject Name:                                                                                                    | SMITH, JOHN         |
|----------------------------------------------------------------------------------------------------|---------------------|
| Other Name(s) Used:                                                                                                    | None/NA             |
| Gender:                                                                                                    | UNKNOWN             |
| Date of Birth:                                                                                                    | 01/01/1960          |
| Organization Name:                                                                                                    | None/NA             |
| Work Address:                                                                                                    | None/NA             |
| City, State, ZIP:                                                                                                    | None/NA             |
| Organization Type:                                                                                                    | None/NA             |
| Home Address:                                                                                                    | 55 TEST ST          |
| City, State, ZIP:                                                                                                    | TEST CITY, ST 11111 |
| Deceased:                                                                                                    | UNKNOWN             |
| Federal Employer Identification Numbers (FEIN):                                                                                                    | None/NA             |
| Social Security Numbers (SSN):                                                                                                    | ***-**-6666         |
| Individual Taxpayer Identification Numbers (ITIN):                                                                                                    | None/NA             |
| National Provider Identifiers (NPI):                                                                                                    | None/NA             |
| Professional School(s) & Year(s) of Graduation:                                                                                                    | UNIVERSITY (2000)   |
| Occupation/Field of Licensure:                                                                                                    | REGISTERED NURSE    |
| State License Number, State of Licensure:                                                                                                    | 11111, ST           |
| Drug Enforcement Administration (DEA) Numbers:                                                                                                    | None/NA             |
| Unique Physician Identification Numbers (UPIN):                                                                                                    | None/NA             |
| Name(s) of Health Care Entity (Entities) With Which<br>Subject Is Affiliated or Associated (Inclusion Does<br>Not Imply Complicity in the Reported Action): | None/NA             |
| Business Address of Affiliate:                                                                                                    | None/NA             |
| City, State, ZIP:                                                                                                    | None/NA             |
| Nature of Relationship(s):                                                                                                    | None/NA             |

# Action Information Edit

| Type of Adverse Action: | DEA/FEDERAL LICENSURE                    |
|-------------------------|------------------------------------------|
| Basis for Action:       | FAILURE TO COMPLY WITH HEALTH AND SAFETY |

|                                                                                                    | REQUIREMENTS (31)           |
|----------------------------------------------------------------------------------------------------|-----------------------------|
| Name of Agency or Program That Took the Adverse<br>Action Specified in This Report:                    | TEST AGENCY                 |
| Adverse Action Classification Code(s):                                                                 | PROBATION OF LICENSE (1125) |
| Date Action Was Taken:                                                                                 | 03/01/2020                  |
| Date Action Became Effective:                                                                          | 03/01/2020                  |
| Length of Action:                                                                                      | INDEFINITE                  |
| Total Amount of Monetary Penalty, Assessment<br>and/or Restitution:                                    | None/NA                     |
| Is the subject automatically reinstated after the<br>adverse action period is completed?:              | None/NA                     |
| Description of Subject's Act(s) or Omission(s) or<br>Other Reasons for Action(s) Taken and Description |                             |
| of Action(s) Taken by Reporting Entity:                                                                | Test narrative              |
| Is the action on appeal?:                                                                              | UNKNOWN                     |

# Certification

I certify that I am authorized to submit this transaction and that all information is true and correct to the best of my knowledge.

#### Authorized Submitter's Name

TEST

# Authorized Submitter's Title

TEST

# Authorized Submitter's Phone Ext.

#### WARNING:

Any person who knowingly makes a false statement or misrepresentation to the National Practitioner Data Bank (NPDB) may be subject to a fine and imprisonment under federal statute.

Save and finish later

Submit to the NPDB

Return to Options

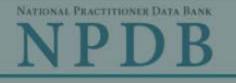

Privacy Policy | OMB Number: 0915-0126 Expiration Date: mm/dd/yyyy

| . Subject I           | Public Burden Statement                                                                                                    | ×                     |
|-----------------------|----------------------------------------------------------------------------------------------------|-----------------------|
| Please                | OMB Number: 0915-0126 Expiration Date: XX/XX/20XX                                                                                                    | d Help ?              |
| when                  | Public Burden Statement: The NPDB is a web-based repository of reports<br>containing information on medical malpractice payments and certain adverse                                                                                                    |                       |
| Organiz               | actions related to health care practitioners, providers, and suppliers.<br>Established by Congress in 1986, it is a workforce tool that prevents<br>practitioners from moving state-to-state without disclosure or discovery of                                                                                                    |                       |
| Organiz               | previous damaging performance. The statutes and regulations that govern and maintain NPDB operations include: Title IV of Public Law 99-660, Health Care                                                                                                    |                       |
| - Include<br>- Add an | Quality Improvement Act (HCQIA) of 1986, Section 1921 of the Social Security<br>Act, Section 1128E of the Social Security Act, and Section 6403 of the Patient<br>Protection and Affordable Care Act of 2010. The NPDB regulations                                                                                                    | y #123).<br>me (DBA). |
| TEST C                | implementing these laws are codified at 45 CFR Part 60. An agency may not conduct or sponsor, and a person is not required to respond to, a collection of                                                                                                    |                       |
| + Addi                | information unless it displays a currently valid OMB control number. The OMB control number for this information collection is 0915-0126 and it is valid until                                                                                                    |                       |
| Organiz               | XX/XX/202X. This information collection is mandatory (45 CFR Part 60). 45 CFR Section 60.20 provides information on the confidentiality of the NPDB.                                                                                                    |                       |
| 999 Oth               | Information reported to the NPDB is considered confidential and shall not be disclosed outside of HHS, except as specified in Sections 60.17, 60.18, and                                                                                                    |                       |
| Organiz               | 60.21. Public reporting burden for this collection of information is estimated to average .75 hours per response, including the time for reviewing instructions, searching existing data sources, and completing and reviewing the collection of information. Send comments regarding this burden estimate or any other aspect of this collection of information, including suggestions for reducing this | f                     |
| Locatio               | burden, to HRSA Reports Clearance Officer, 5600 Fishers Lane, Room 14N136B, Rockville, Maryland, 20857 or paperwork@hrsa.gov.                                                                                                    |                       |
| Enter the             | Close                                                                                                    |                       |
| Country               |                                                                                                    |                       |
| United S              | tates                                                                                                    |                       |

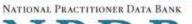

NPDB

| Privacy Policy | 1 | OMB Number: 0915-0126 Expiration Date: | mm/dd/yyyy |
|----------------|---|----------------------------------------|------------|
|----------------|---|----------------------------------------|------------|

| Subject Information                         |                                                                                                    |             |
|---------------------------------------------|----------------------------------------------------------------------------------------------------|-------------|
| Please fill out as much in when they query. | formation as possible to help entities find your report                                                                     | Need Help ? |
| Organization Information                    | 1                                                                                                    |             |
| Organization Name                           |                                                                                                    |             |
|                                             | her identifier for a location in the organization name (e.g., X<br>other names used by the organization, such as a Doing Bu |             |
| TEST ORGANIZATION                           |                                                                                                    |             |
| + Additional name                           |                                                                                                    |             |
| Organization Type                           |                                                                                                    |             |
| 999 Other Type - Not Classif                | ed, Specify                                                                                                    |             |
| Organization Description                    |                                                                                                    |             |
|                                             |                                                                                                    |             |
| Location Address                            |                                                                                                    |             |
| Enter the physical address                  | for this location.                                                                                                    |             |
|                                             |                                                                                                    |             |
| Country                                     |                                                                                                    |             |
| United States                               | *                                                                                                    |             |
| Address Entering a military                 | address?                                                                                                    |             |
|                                             |                                                                                                    |             |
| Address Line 2                              |                                                                                                    |             |
|                                             |                                                                                                    |             |
| City                                        | State                                                                                                    |             |
|                                             | CHOOSE ONE FROM LIST                                                                                                    |             |
|                                             |                                                                                                    |             |

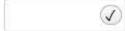

# Principal Officers and Owners Title Last Name First Name Middle Name Suffix (Jr, III)

# + Additional principal officer or owner

# Identification Numbers

# NPI (National Provider Identifier)

To help queriers find your report, add the organization's NPI number if you know it.

# + Additional NPI

# FEIN (Federal Employer Identification Number)

+ Additional FEIN

# SSN or ITIN (Social Security Number or Individual Taxpayer Identification Number)

+ Additional SSN or ITIN

# DEA (Drug Enforcement Administration) Number

+ Additional DEA

# MPN/MSN (Medicare Provider/Supplier Number)

+ Additional MPN/MSN

Does the subject have a FDA or CLIA identification number?

# FDA (Federal Food and Drug Administration)

+ Additional FDA

# CLIA (Clinical Laboratory Improvement Act)

+ Additional CLIA

| Organization State Lice    |                                 |                      |   |
|----------------------------|---------------------------------|----------------------|---|
| License 1                  |                                 |                      |   |
| ● Yes ○ No/No              |                                 |                      |   |
| License Number             |                                 | State                |   |
|                            |                                 | CHOOSE ONE FROM LIST | ~ |
| Additional license         |                                 |                      |   |
| lealth Care Entity Affil   | iation                          |                      |   |
| Is the organization affili | ated with a health care entity? |                      |   |
| ype of Affiliation         |                                 |                      |   |
| CHOOSE ONE FROM LIST       | ~                               |                      |   |
| Entity Name                |                                 |                      |   |
|                            |                                 |                      |   |
| Country                    |                                 |                      |   |
| United States              |                                 | *                    |   |
| ddress Entering a milita   | rv address?                     |                      |   |
| Encling a million          |                                 |                      |   |
| Address Line 2             |                                 |                      |   |
|                            |                                 |                      |   |
| lity                       | State                           |                      |   |
|                            | CHOOSE ONE FROM LIST            | ~                    |   |
| IP                         |                                 |                      |   |
|                            |                                 |                      |   |
| Additional Affiliate       |                                 |                      |   |
|                            |                                 |                      |   |
| Add this subject to my     | subject database                |                      |   |

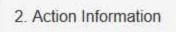

3. Certifier Information

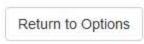

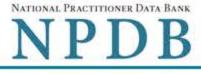

Privacy Policy | OMB Number: 0915-0126 Expiration Date: mm/dd/yyyy

| Action Information                                                                                                    |                                   |           |
|----------------------------------------------------------------------------------------------------|-----------------------------------|-----------|
| Adverse Action(s) Taken                                                                                                    |                                   |           |
| Select up to 5 actions                                                                                                    | Find an Action                    |           |
| Appointment of Temporary Management (3206                                                                                   | )                                 | ^         |
| Restrictions on Admissions or Services (3207)                                                                               |                                   |           |
| Closure of Facility (3210)                                                                                                  |                                   |           |
| Transfer of Residents to Other Facilities Without                                                                           | ut Closure of the Facility (3212) |           |
| Receivership (3220)                                                                                                    |                                   |           |
| Liquidation (3225)                                                                                                    |                                   |           |
| Civil Money Penalty (3230)                                                                                                  |                                   | _         |
| Publicly Available Fine/Monetary Penalty (3233                                                                              | 3)                                |           |
| Other Licensure Action - Not Classified, Specify                                                                            | y (3239)                          | _         |
|                                                                                                    |                                   |           |
| Selected Action(s): 1 <ul> <li>Other Licensure Action - Not Classified, Specify (3)</li> </ul> <li>Basis for Action(s)</li> | 239)                              | Clear All |
| Other - Not Classified, Specify                                                                                             |                                   |           |
| Description                                                                                                    |                                   |           |
| + Additional basis for action                                                                                               |                                   |           |
| Adverse Action Information                                                                                                  |                                   |           |

# Date the action was taken

The date the decision for the action was issued, filed or signed.

# Date the action went into effect

The starting date for the action. This may be the same as the action was taken or it may be different.

| The starting date for the action. This may be the same as the action was taken of it may be unerent. |
|----------------------------------------------------------------------------------------------------|
| MM / DD / YYYY                                                                                       |
| How long will it remain in effect?                                                                   |
| A specific period of time O Permanently O Unknown/Indefinite                                         |
| Years Months Days                                                                                    |
| Is reinstatement automatic after this period of time?                                                |
| O No O Yes O Yes, with conditions (requires a Revision-to-Action report when status changes)         |
| Total monetary penalty, assessment, restitution or fine                                              |
| \$ 00000.00                                                                                          |
| Is the action on appeal?                                                                             |
| O No   Yes O Unknown                                                                                 |
| Date of Appeal                                                                                       |
| MM / DD / YYYY                                                                                       |
| Describe the subject's acts or omissions that caused the action to be taken.                         |
| Do not include any personally identifiable information, such as names                                |

Your <u>narrative description</u> helps querying organizations understand more about the action and why it was taken.

There are 4000 characters remaining for the description.

Spell Check

Optional Reference Numbers

Entity Report Reference is an optional field that allows entities to add their own internal reference number to the report, such as a claim number. The reference number is available to all queriers.

# Entity Report Reference

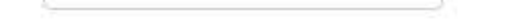

Customer Use is an optional field for you to create an identification for internal use. Your customer use number is only available to your organization.

# **Customer Use**

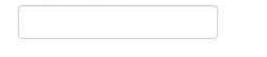

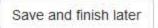

Continue to next step

3. Certifier Information

Return to Options

A draft of the report has been automatically save

#### Select a Basis for Action

Enter a keyword or phrase to find a basis. (Example: "failure")

Search

Non-Compliance With Requirements

Default on Health Education Loan or Scholarship Obligations

Drug Screening Violation

Failure to Comply With Continuing Education or Competency Requirements

Failure to Comply With Health and Safety Requirements

Failure to Cooperate With Board Investigation

Failure to Maintain Adequate or Accurate Records

Failure to Maintain Records or Provide Medical, Financial or Other Required Information

Failure to Meet Licensing Board Reporting Requirements

Failure to Meet the Initial Requirements of a License

Failure to Pay Child Support/Delinquent Child Support

Don't see what you're looking for?

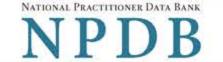

Privacy Policy | OMB Number: 0915-0126 Expiration Date: mm/dd/yyyy

1. Subject Information Edit 2. Action Information Edit 3. Certifier Information Review your entries to be sure they are correct before you Continue. Subject Information Edit Organization Name: TEST ORGANIZATION Other Organization Name(s) Used: None/NA Business Address: 55 TEST ST City, State, ZIP: TEST CITY, ST 11111 Organization Type: HOME HEALTH AGENCY/ORGANIZATION (393) Names and Titles of Principal Officers and Owners (POO): LAST, FIRST (TEST) Federal Employer Identification Numbers (FEIN): None/NA \*\*\*-\*\*-66666 Social Security Numbers (SSN): Individual Taxpayer Identification Numbers (ITIN): None/NA State License Number, State of Licensure: 11111, ST Drug Enforcement Administration (DEA) Numbers: None/NA Clinical Laboratory Act (CLIA) Numbers: None/NA Food and Drug Administration (FDA) Numbers: None/NA National Provider Identifiers (NPI): None/NA Medicare Provider/Supplier Numbers: None/NA Name(s) of Health Care Entity (Entities) With Which Subject Is Affiliated or Associated (Inclusion Does Not Imply Complicity in the Reported Action): None/NA Business Address of Affiliate: None/NA City, State, ZIP: None/NA Nature of Relationship(s): None/NA Action Information Edit

Type of Adverse Action:DEA/FEDERAL LICENSUREBasis for Action:FAILURE TO MAINTAIN ADEQUATE OR ACCURATE<br/>RECORDS (50)Name of Agency or Program That Took the Adverse<br/>Action Specified in This Report:TEST ENTITYAdverse Action Classification Code(s):SUSPENSION OF LICENSE OR CERTIFICATE

(3136)

|             | Date Action Was Taken:                                                                                                    | 03/01/2020     |
|-------------|----------------------------------------------------------------------------------------------------|----------------|
|             | Date Action Became Effective:                                                                                                  | 03/01/2020     |
|             | Length of Action:                                                                                                    | INDEFINITE     |
| Total Am    | ount of Monetary Penalty, Assessment<br>and/or Restitution:                                                                    | None/NA        |
| Is the s    | subject automatically reinstated after the adverse action period is completed?:                                                | None/NA        |
| Other Reaso | on of Subject's Act(s) or Omission(s) or<br>ons for Action(s) Taken and Description<br>of Action(s) Taken by Reporting Entity: | Test narrative |
|             | Is the action on appeal?:                                                                                                    | UNKNOWN        |
|             |                                                                                                    |                |

Certification

I certify that I am authorized to submit this transaction and that all information is true and correct to the best of my knowledge.

#### Authorized Submitter's Name

TEST

#### Authorized Submitter's Title

TEST

#### Authorized Submitter's Phone

Ext.

777777777777

#### WARNING:

Any person who knowingly makes a false statement or misrepresentation to the National Practitioner Data Bank (NPDB) may be subject to a fine and imprisonment under federal statute.

Save and finish later

Submit to the NPDB

Return to Options

# **Non-visible Questions**

| Label                       | PDF Name<br>(step)           | Location                                   | Response<br>Input<br>Item | Visibility Trigger                                                                                                    | Other                                                                                                    |
|-----------------------------|------------------------------|--------------------------------------------|---------------------------|----------------------------------------------------------------------------------------------------|----------------------------------------------------------------------------------------------------|
| Date of Death               | DEA_Federal<br>Licensure (1) | Below "Is this<br>person deceased?"        | Text<br>Entry             | The field is<br>displayed if the<br>user selects the<br>"Yes" radio<br>button for "Is this<br>person<br>deceased?"                                       |                                                                                                    |
| Organization<br>Description | DEA_Federal<br>Licensure (1) | Below Organization<br>Type                 | Text<br>Entry             | The field is<br>displayed if the<br>user selects an<br>organization type<br>that requires a<br>description.                                              |                                                                                                    |
| Specialty                   | DEA_Federal<br>Licensure (1) | Beside Profession or<br>Field of Licensure | Text<br>entry             | The field is<br>displayed if the<br>user selects a<br>profession or<br>field of licensure<br>that does not<br>require<br>information for a<br>specialty. | "Specialty" is<br>displayed in place<br>of "Description"<br>if the selected<br>profession or<br>field of<br>licensure requires<br>specialty<br>information.               |
| Description                 | DEA_Federal<br>Licensure (1) | Beside Profession or<br>Field of Licensure | Drop List                 | The field is<br>displayed if the<br>user selects a<br>profession or<br>field of licensure<br>that requires<br>information for<br>specialty.              | "Description" is<br>displayed in place<br>of "Specialty" if<br>the selected<br>profession or<br>field of licensure<br>does not require<br>information for a<br>specialty. |

| Label                                                   | PDF Name<br>(step)           | Location                                                                                   | Response<br>Input<br>Item | Visibility Trigger                                                                                                    | Other                                                                            |
|---------------------------------------------------------|------------------------------|--------------------------------------------------------------------------------------------|---------------------------|----------------------------------------------------------------------------------------------------|----------------------------------------------------------------------------------|
| FEIN (Federal<br>Employer<br>Identification<br>Number)  | DEA_Federal<br>Licensure (1) | Below checkbox<br>"Does the subject<br>have an FEIN, or<br>UPIN identification<br>number?" | Text<br>Entry             | The field is<br>displayed in the<br>individual form<br>if the user selects<br>the checkbox<br>for "Does the<br>subject have an<br>FEIN, or UPIN<br>identification<br>number?"          | Selecting the<br>checkbox displays<br>FEIN and UPIN<br>text entry fields.        |
| UPIN (Unique<br>Physician<br>Identification<br>Numbers) | DEA_Federal<br>Licensure (1) | Below FEIN text<br>entry                                                                   | Text<br>Entry             | The field is<br>displayed in the<br>individual form<br>if the user selects<br>the checkbox for<br>"Does the subject<br>have an FEIN, or<br>UPIN<br>identification<br>number?"          | Selecting the<br>checkbox displays<br>FEIN and UPIN<br>text entry fields.        |
| FDA (Federal Food<br>and Drug<br>Administration)        | DEA_Federal<br>Licensure (1) | Below checkbox<br>"Does the subject<br>have a FDA or CLIA<br>identification<br>number?"    | Text<br>Entry             | The field is<br>displayed in the<br>organization<br>report form if the<br>user selects the<br>checkbox<br>for "Does the<br>subject have a<br>FDA or CLIA<br>identification<br>number?" | Selecting the<br>checkbox displays<br>FDA and CLIA,<br>and text entry<br>fields. |

| Label                                            | PDF Name<br>(step)           | Location                                                                               | Response<br>Input<br>Item | Visibility Trigger                                                                                                    | Other                                                                                                    |
|--------------------------------------------------|------------------------------|----------------------------------------------------------------------------------------|---------------------------|----------------------------------------------------------------------------------------------------|----------------------------------------------------------------------------------------------------|
| CLIA (Clinical<br>Laboratory<br>Improvement Act) | DEA_Federal<br>Licensure (1) | Below text entry<br>FDA (Federal Food<br>and Drug<br>Administration)                   | Text<br>Entry             | The field is<br>displayed in the<br>organization<br>report form if the<br>user selects the<br>checkbox<br>for "Does the<br>subject have a<br>FDA or CLIA<br>identification<br>number?" | Selecting the<br>checkbox displays<br>FDA and CLIA,<br>and text entry<br>fields.                                                                          |
| Type of Affiliation                              | DEA_Federal<br>Licensure (1) | Below "Is the<br>practitioner<br>affiliated with a<br>health care entity?"<br>checkbox | Drop List                 | The field is<br>displayed if the<br>user selects the<br>"Is the<br>practitioner<br>affiliated with a<br>health care<br>entity?"<br>checkbox.                                           | Selecting the<br>checkbox displays<br>Type of<br>Affiliation, Entity<br>Name, Country,<br>Address, Address<br>Line 2, City,<br>State, and ZIP<br>entries. |
| Entity Name                                      | DEA_Federal<br>Licensure (1) | Below Type of<br>Affiliation                                                           | Text<br>Entry             | The field is<br>displayed if the<br>user selects the<br>"Is the<br>practitioner<br>affiliated with a<br>health care<br>entity?"<br>checkbox.                                           | Selecting the<br>checkbox displays<br>Type of<br>Affiliation, Entity<br>Name, Country,<br>Address, Address<br>Line 2, City,<br>State, and ZIP<br>entries. |

| Label          | PDF Name<br>(step)           | Location                                                                               | Response<br>Input<br>Item | Visibility Trigger                                                                                                    | Other                                                                                                    |
|----------------|------------------------------|----------------------------------------------------------------------------------------|---------------------------|----------------------------------------------------------------------------------------------------|----------------------------------------------------------------------------------------------------|
| Country        | DEA_Federal<br>Licensure (1) | Below "Is the<br>practitioner<br>affiliated with a<br>health care entity?"<br>checkbox | Drop List                 | The field is<br>displayed if the<br>user selects the<br>"Is the<br>practitioner<br>affiliated with a<br>health care<br>entity?"<br>checkbox. | Selecting the<br>checkbox displays<br>Type of<br>Affiliation, Entity<br>Name, Country,<br>Address, Address<br>Line 2, City,<br>State, and ZIP<br>entries. United<br>States is the<br>default selection. |
| Address        | DEA_Federal<br>Licensure (1) | Below Country                                                                          | Text<br>Entry             | The field is<br>displayed if the<br>user selects the<br>"Is the<br>practitioner<br>affiliated with a<br>health care<br>entity?"<br>checkbox. | Selecting the<br>checkbox displays<br>Type of<br>Affiliation, Entity<br>Name, Country,<br>Address, Address<br>Line 2, City,<br>State, and ZIP<br>entries.                                               |
| Address Line 2 | DEA_Federal<br>Licensure (1) | Below Address                                                                          | Text<br>Entry             | The field is<br>displayed if the<br>user selects the<br>"Is the<br>practitioner<br>affiliated with a<br>health care<br>entity?"<br>checkbox. | Selecting the<br>checkbox displays<br>Type of<br>Affiliation, Entity<br>Name, Country,<br>Address, Address<br>Line 2, City,<br>State, and ZIP<br>entries.                                               |
| City           | DEA_Federal<br>Licensure (1) | Below Address Line<br>2                                                                | Text<br>Entry             | The field is<br>displayed if the<br>user selects the<br>"Is the<br>practitioner<br>affiliated with a<br>health care<br>entity?"<br>checkbox. | Selecting the<br>checkbox displays<br>Type of<br>Affiliation, Entity<br>Name, Country,<br>Address, Address<br>Line 2, City,<br>State, and ZIP<br>entries.                                               |

| Label                    | PDF Name<br>(step)           | Location                                         | Response<br>Input<br>Item | Visibility Trigger                                                                                                    | Other                                                                                                    |
|--------------------------|------------------------------|--------------------------------------------------|---------------------------|----------------------------------------------------------------------------------------------------|----------------------------------------------------------------------------------------------------|
| State                    | DEA_Federal<br>Licensure (1) | Below City                                       | Drop List                 | The field is<br>displayed if the<br>user selects the<br>"Is the<br>practitioner<br>affiliated with a<br>health care<br>entity?"<br>checkbox. | Selecting the<br>checkbox displays<br>Type of<br>Affiliation, Entity<br>Name, Country,<br>Address, Address<br>Line 2, City,<br>State, and ZIP<br>entries. |
| ZIP                      | DEA_Federal<br>Licensure (1) | Below State                                      | Text<br>Entry             | The field is<br>displayed if the<br>user selects the<br>"Is the<br>practitioner<br>affiliated with a<br>health care<br>entity?"<br>checkbox. | Selecting the<br>checkbox displays<br>Type of<br>Affiliation, Entity<br>Name, Country,<br>Address, Address<br>Line 2, City,<br>State, and ZIP<br>entries. |
| Description              | DEA_Federal<br>Licensure (2) | Below an action<br>requiring a<br>description    | Text<br>Entry             | The field is<br>displayed if the<br>user selects an<br>action that<br>requires a<br>description.                                             |                                                                                                    |
| Description              | DEA_Federal<br>Licensure (2) | Below Basis of<br>Action(s)                      | Text<br>Entry             | The field is<br>displayed if the<br>user selects a<br>basis of action<br>that requires a<br>description.                                     |                                                                                                    |
| Period of time<br>number | DEA_Federal<br>Licensure (2) | Below "How long<br>will it remain in<br>effect?" | Text<br>Entry             | The field is<br>displayed if the<br>user selects "A<br>specific period of<br>time" option for<br>"How long will it<br>remain in effect?"     | Selecting the<br>radio button<br>displays the<br>number text<br>entry and type of<br>time period drop<br>list.                                            |

| Label                                                          | PDF Name<br>(step)           | Location                                         | Response<br>Input<br>Item | Visibility Trigger                                                                                                    | Other                                                                                                    |
|----------------------------------------------------------------|------------------------------|--------------------------------------------------|---------------------------|----------------------------------------------------------------------------------------------------|----------------------------------------------------------------------------------------------------|
| Period of time<br>type                                         | DEA_Federal<br>Licensure (2) | Below "How long<br>will it remain in<br>effect?" | Drop List                 | The field is<br>displayed if the<br>user selects "A<br>specific period of<br>time" option for<br>"How long will it<br>remain in effect?"                    | Selecting the<br>radio button<br>displays the<br>number text<br>entry and type of<br>time period drop<br>list.                                |
| Is reinstatement<br>automatic after<br>this period of<br>time? | DEA_Federal<br>Licensure (2) | Below "How long<br>will it remain in<br>effect?" | Radio<br>Buttons          | The fields are<br>displayed if the<br>user selects "A<br>specific period of<br>time" for "Is<br>reinstatement<br>automatic after<br>this period of<br>time? | Available options<br>are "No," "Yes"<br>and "Yes with<br>conditions<br>(Requires a<br>Revision to<br>Action report<br>when status<br>changes) |
| Date of Appeal                                                 | DEA_Federal<br>Licensure (2) | Below Is the action<br>on appeal?                | Text<br>Entry             | The field is<br>displayed if the<br>user selects Yes<br>option for "Is the<br>action on<br>appeal?"                                                         |                                                                                                    |

# State Changes

| Label                                                         | PDF Name                 | ltem Type  | Trigger                                                                                                    |
|---------------------------------------------------------------|--------------------------|------------|----------------------------------------------------------------------------------------------------|
| OMB Number:<br>0915-0126<br>Expiration<br>Date:<br>mm/dd/yyyy | DEA_Federal<br>Licensure | Modal      | When the user selects the link the modal is displayed with the public burden statement content.                                                                                                    |
| Select an<br>Profession or<br>Field of<br>Licensure           | DEA_Federal<br>Licensure | Modal      | When the user sets focus on the Profession or Field of<br>Licensure text entry, the modal to select a profession<br>is displayed and focus is set on the Search text<br>entry. The user can enter text in the Search text box<br>to find a specific profession or select a profession<br>from the list without searching. The modal is hidden<br>once the user selects a profession from the list. The<br>user's selection populates the Profession or Field of<br>Licensure text entry. |
| Other Name for<br>Occupation                                  | DEA_Federal<br>Licensure | Text Entry | Text entry is disabled if the user does not select a profession or field of licensure requiring a description.                                                                                                    |
| License<br>Number                                             | DEA_Federal<br>Licensure | Text Entry | Text entry is disabled if the user selects the "No/ Not<br>sure" option for "Does the subject have a license for<br>the selected profession or field of licensure?"                                                                                                    |
| Select a Basis<br>for Action                                  | DEA_Federal<br>Licensure | Modal      | When the user sets focus on the Basis for Action(s)<br>text entry, the modal to select an act is displayed and<br>focus is set on the Search text entry. The user can<br>enter text in the Search text box to find a<br>specific basis or select a basis from the list without<br>searching. The modal is hidden once the user selects<br>a basis from the list. The user's selection populates<br>the Basis for Action(s) text entry.                                                   |